**Best javascript cheat sheet pdf**

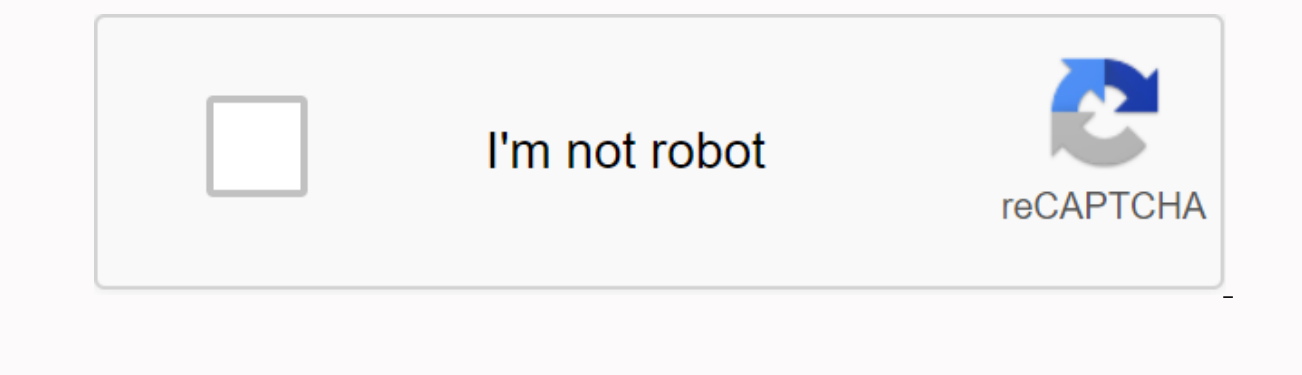

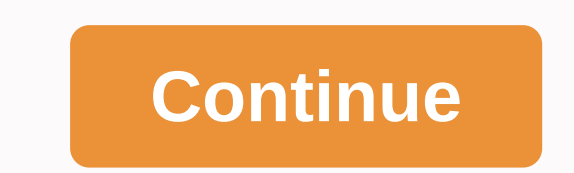

Getting to know G Suite Google Keep lets you create notes and make target lists that sync across your computer and phone or tablet. It is remarkably useful in a number of ways. You can tag and search all your notes so they memos, and Keep transcribes them as text notes. You can include images in your notes, and if the text appears in an image, the image appears in the search results. You can create time or location trigger reminders based on web app in a web browser on your computer (Chrome and Firefox are supported, as is IE/Edge on Windows and Safari on macOS); It's also available as an app for your device. To use Keep, your device must be signed in to your through how to quickly start using Keep. The screenshots and descriptions of the user interface refer specifically to the web version, but the same features are in the Keep mobile app - only posted differently. IT Pros: We useful cheat sheet that documents some of the more commonly used elements in SQL, and even some of the less common ones. Hopefully it will help developers - both beginner and experienced level - become more skilled in thei print it and bind it if you prefer (whatever works!). But before we get to the cheat sheet ourselves, for developers who may not be familiar with SQL, let's start with ... PDF version of SQL Cheat Sheet (Download PDF) Info It's the language. It's the language you choose on today's web for storing, manipulating, and retrieving data in relational databases. Most, if not all of the sites you visit will use it in any way, including this one. Thi especially the products on sale, the users who purchase them, and registrations of these orders that connect these 2 devices. Using SQL, you can interact with the database by typing queries, which, when performed, returns statement, the query selects all data from all columns in the user's table. It would then data as below, which is usually called a result set:- If we were to replace the star asterisk characters (\*) with specific column na We can add some complexity to a standard SELECT statement by adding a WHERE statement, which allows you to filter what is returned. SELECT \* FROM PRODUCTS WHERE stock\_count < = 10 ORDER AT stock\_count ASC; This query re use of the ORDER BY keyword means that the results will be ordered using stock count, lowest values to the highest. Using the INSERT INTO statement, we can add new data to a table. Here is a basic example of adding a new u '123 Fake Street, Sheffield, United Kingdom', '[email protected]'); So if you were to run the query again to return all data from the user's table, the result set will look like this: Of course, these examples show only a important that you do not confuse this with SOL yourself, as there is a clear difference. SOL is the language. It outlines syntax that allows you to write queries that manage relational databases. Nothing more. Meanwhile, by using the syntax to manage MySQL databases. In addition to MySQL, there are other systems that implement SQL. Some of the more popular include: PostgreSQL SQLite Oracle Database Microsoft SQL Server Installing MySQL Win from the MySQL website. MacOS On macOS uses the recommended way to install MySQL native packages, which sounds much more complicated than it actually is. Essentially, it also involves simply downloading an installer. Alter install mysql While if you need to install the older MySQL version 5.7, which is still widely used today online, you can: brew install [email protected] Using MySQL now installed on your system, to get up and go as quickly managing your databases a much easier and easier process. There are many apps to choose from that largely do the same job, so it's down to your own personal preference that you'll use: MySQL Workbench is developed by Oracl macOS and wine is required first as a prerequisite. Prerequisite. is a very popular option that operates in the browser. Sequel Pro (Recommended macOS only option and our favorite thanks to the clear and easy-to-use interf own database, consider importing dummy data instead. The MySQL website contains a number of dummy databases that you can download for free and then import into the SQL app. Our favorite of these is the world database, whic table in Sequel Pro. This sample query returns all countries with Queen Elizabeth II as head of state. While this returns all European countries with a population of over 50million along with its capital and population. An higher than 10%. Cheat sheet keywords A collection of keywords used in SQL statements, a description, and where an example is applicable. Some of the more advanced keywords have their own dedicated section later in the che MySQL databases (unlike other database systems). Description of SQL KEYWORD KEYWORD S ADDS Adds a new column to an existing table. Example: Adds a new column named email address to a table named users. CHANGE TABLE users a existing table, which is used to specify rules for data in the table. For example, adds a new PRIMARY KEY constraint called User to column ID and last NAME. CHANGE TABLE USERS ADD RESTRICTION USER PRIMARY KEY (ID, LAST NAM and delete constraints in a table, according to the above. Example: Adds a new Boolean column called approved to a table named appointments. CHANGE TABLE APPOINTMENTS ADD APPROVED Boolean; Example 2: Deletes the approved c CHANGE COLUMN Changes the data type of the column in a table. For example, in the Users table, you make the column incept date a datetime type. CHANGE TABLE USERS CHANGE TABLE USERS CHANGE COLUMN incept date datetime; ALL Experiment id = 2); OG is used to join conditions in a WHER Clay SELECT fusks in the HR department (id 2) SELECT first name, last name, last name, tasks no EROM users where dasks no > ALL (SELECT tasks FROM user where d EVELORIAG: All returns true if any of the product able that any of the subquery values meet the specified condition. Example: Returns product table that have received orders - stored in the order table - with a quantity of = ANY (SELECT productId FROM orders WHERE quantity > 5); AS Renames a table or column with an alias value that exists only during the query. Example: Aliases north\_east\_user\_subscriptions select north\_east\_user\_subscrip ascending order. Example: Apples, Bananas, Peaches, Radish BETWEEN Selects values within the specified range. Example 1: Selects inventory with a quantity between 100 and 150. SELECT \* FROM WAREHOUSE WHERE QUANTITIES BETWE 150. Alternatively, using the NON keyword here reverses the logic and selects values outside the specified range. SELECT \* FROM STOCK WHERE QUANTITY NOT BETWEEN 100 AND 150; CASE Change query output depending on the condit activity levels that makes a rating based on the number of subscriptions. SELECT first name, last name, last name, subscriptions CASE WHEN Number between 3 and 10 THEN Active other Inactive END AS activity levels from user added to a column. Example 1 (MySOL): Verify that all users added to the user table are 18 years of age or over. CREATE TABELL users (first name varchar(255), age use, CHECK (age &gt: = 18)): Example 2 (MySOL): Adds a chec DATABASE Creates a new database. Example: Creates a new database named 'websitesetup'. CREATE DATABASE websitesetup; CREATE TABLE Creates a new table called users in the websitesetup database. CREATE TABELL users (id int, varchar (255), contact number int); DEFAULT Specifies a default value for a column. Example 1 (MySOL): Creates a new table called Products that has a name column with a default value for Placeholder Name and a available fr DEFAULT 'Placeholder name', available from date STANDARD GETDATE()); Example 2 (MvSOL); The same as above, but editing an existing table, CHANGE TABLE PRODUCTS RENAME SET DEFAULT 'PlaceHOLDER Name', CHANGE available from S Removes with a user id of 674. Delete Delete users where user id = 674; DESC Is used with ORDER BY to return the data in descending order. Example: Radish, Peach, Bananas, Apple's DROP COLUMN Deletes a column from a table. COLUMN first name DROP DATABASE Deletes the entire database. Example: Deletes a database named 'websitesetup'. DROP DATABASE site setup; DROP DEFAULT Removes a default value for a column. Example (MySQL): Removes the defau CHANGE COLUMN NAME DROP DEFAULT; DROP TABLE Deletes a table from a database. Example: Removes the user table. DROP TABLE users; EXISTS Looks for the existence of an entry in the subquery and returns true if one or more rec SELECT dealership name FROM RETAILERS WHERE AVAILABLE (SELECT deal name FROM OUOTES where dealership id = deals.dealership id AND finance percentage < 10); FROM Specifies which table you want to select or delete data fr area managers WHERE IT EXISTS (SELECT Product Name from products where area manager id = deals.area manager id amp; price < 20); IN Is used with a WHERE clause as a shorthand for multiple OR conditions. So instead of:- OR COUNTRY = 'Russia' OR COUNTRY = 'Australia'; You can use:- SELECT \* FROM USERS WHERE COUNTRIES IN ('USA', 'United Kingdom', 'Russia', 'Australia'); INSERT IN Add new rows to a table. Example: Adds a new vehicle. INSERT No have not accountant P. SELECT \* FROM USER On the provided a contact number. SELECT \* FROM USERS WHERE contact number IS ZERO: IS NOT ZERO. Tests for values that are not empty/NULL. LIKE Returns true if the operand value ERROM USERS WHERE first name ends with 'son'. CHOOSE \* FROM USERS WHERE first name LIKE '%son'; DOES NOT RETURN TRUE if a record does not meet the condition. Example: Returns true if the user's first name ends with 'son'. of the conditions is met. Example: Returns users who live in either Sheffield or Manchester. SELECT \* FROM USERS WHERE THE CITY = 'Sheffield' OR 'Manchester'; ORDER BY Allows you to sort the performance data in ascending ( in alphabetical order. SELECT \* FROM COUNTRY ORDER BY NAME; ROWNUM Returns results where the row number the passed condition. Example: Returns the top 10 countries from Table. SELECT \* FROM COUNTRY WHERE ROWNUM &It; = 10; result set. Example 1: Selects all columns from all users. SELECT \* FROM USERS; Example 2: Selects the columns first name and last name and last names from all users.xx SELECT bist name, last name FROM users; SELECT, excep ELECT \* INN usersBackup2020 FROM users; SELECT In Copy data from one table and insert it into another. Example: Returns all countries from the user values (which will be very likely) SELECT DISTINCT countries from users; S Example: Returned from a table. Example: Returns the top three cars from the car table. CHOOSE THE TOP 3\* FROM CARS; SET Used with UPDATE to update existing data in a table. Example: Updates the value and quantity values o WHERE id = 642; SOMEONE identical to ANYONE. TOP Is used with SELECT to return a specified number of records from a table. Example: Returns the top five users from the user table. CHOOSE TOP 5 \* FROM USERS; TRUNCATE TABLE data. Example: Clears the session table, but leaves the table itself intact. TRUNCING TABLE SESSIONS; UNION Combines the results of 2 or more SELECT statements and returns only distinct values. Example: Returns the cities UNION ALL The same as UNION, but includes duplicate values. UNIQUE This limitation ensures that all values in a column are unique. Example 1 (MySQL): Adds a unique constraint to the ID column when you create a new user tab (MySQL): Changes an existing column to add a UNIQUE constraint. CHANGE TABLE USERS ADD UNIQUE (id); UPDATE Updates existing data in a table. Example: Updating mileage and serviceDue values for a vehicle with an id of 45 in used with the INSERT INTO keyword to add new values to a table. Example: Adds a new car to the car table. INSERT INTO CARS (name, model, year) VALUES ('Ford', 'Fiesta', 2010); WHERE Filters results to include only data tha FROM ORDERS WHERE QUANTITY > 1; Comments Comments allow you to explain parts of or to comment on out code and prevent driving. In SQL, there are 2 types of comments. Simple Comments Single line comments start with -. Al My Select Query SELECT \* FROM Users; Multiline comments Multiline comments start with /\* and end with /\* and end with \*/. They span several lines until the closing characters are found. /\* This is my selection query. It gr Y MySOL data types When you create a new table or edit an existing table, you must specify the type of data each column accepts. In the following example, data sent to the ID column must be an int, while the first name col (id-int, first name varchar(255)); String data types Data types Data type Description CHAR(size) Fixed length string that can contain letters, numbers, and special characters. The size parameter specifies the maximum strin a maximum string length range from 0 to 65535. BINARY (size) Similar to CHAR (), but stores binary byte strings, VARBINARY (size) Similar to varchar(), but for binary byte strings. TINYBLOB holds binary large objects (BLOB Use VARCHAR() instead, as it is extracted much faster. TEXT(size) Contains a string with a maximum length of 65535 bytes. Again, better to use VARCHAR(). BLOB(size) Contains binary large objects (BLOBs) with a maximum leng MEDIUMBLOB contains binary large objects (BLOBs) with a maximum length of 16,777,215 bytes. LONGTEXT Contains a string with a maximum length of 4,294,967,295 characters. LONGBLOB contains binary large objects (BLOBs) with value, selected from a list of values that you define, up to a maximum of 65535 values. If a value is added that is not on this list, it is replaced with an empty value instead. Think of the enum similar to HTML radio boxe object that can have 0 or more values, selected from a list of values that you define, up to a maximum of 64 values. Think of set to be equal to HTML check boxes in this regard. Numeric data types Data type Description BIT the size parameter, which can contain values from 1 to 64. A very small integer with a signed selection -128 to 127, and an unsigned range of 0 to 255. Here, the size parameter specifies the maximum allowed display width, 1 is considered true. BOOLSK Same as BOOL. SMALLINT(size) A small integer with a signed range of -32768 to 32767, and an unsigned range from 0 to 65535. Here, the size parameter specifies the maximum allowed display width, unsigned range from 0 to 16777215. Here, the size parameter specifies the maximum allowed display width, which is 255, INT(size) A medium integer with a signed range of -2147483648 to 2147483647, and an unsigned range from INTE(size) Same as INT. BIGINT(size) A medium integer with a signed range of -9223372036854775808 to 9223372036854775808 to 9223372036854775807, and an unsigned range from 0 to 18446744073709551615. Here, the size paramete (p) is between 0 and 24, the data type is set to FLOAT(), while the data type is set to DOUBLE (if the data type is set to DOUBLE (if the data type is from 25 to 53). This behavior is to make the storage of values more eff specified by the parameter d. DECIMAL(size, d) An exact fixed point number where the total number of digits is entered by the size parameters, and the total number of digits after the decimal point is specified by the d na are as decimal. Date/Time Data Types Date/Time Data Types Data Types Data Types Data Types Data Types Data Types Data Types Data Types Data Type Description DATE A single date in ÅYYY-MM-DD format, with a supported range f to '9999-12-31 23:59:59'. By adding STANDARD and ON REFRESH to the column definition, it is automatically set to the current date/time. TIMESTAMP(fsp) A Unix timestamp, which is a value relative to the number of seconds si '2038-01-09 03:14:07' UTC. By adding CURRENT TIMESTAMP default and ON UPDATE CURRENT TIMESTAMP in the column definition, it is automatically set to the current date/time. TIME(fsp) A time in hh:mm:ss format, with a support 2155'. Operators Operators Operators Operators Operators Operators Operator Bescription + Add - Pull \* Multiply / Divide % Modulo Bitwise Operators Operators Operators Comparison operators Comparison operators Comparison o In Bottle = Greater than or equal to &It: = Less than or equal to &It:&at: Not equal to &It:&at: Not equal to &It:&at: Not equal to compound operators compound operators soperator description += Add equals %= Modulo equals Functions String Functions Scull correspondingly returns ASCII value for a specific character. CHAR LENGTH Returns the character length of a string. CHAR LENGTH Same as CHAR LENGTH. CONCAT adds expressions together, with a

Index value. FIELD Returns an index value relative to the location of a value in a list of values. FIND IN SET Returns the position of a string in a list of strings. FORMAT When a number is sent, this number is formatted t INSTR Returns the position of the first time one string appears in another. LCASE Convert a string to lowercase. LEFT From left, Extract the mas another. LENGTH Returns the length of a string, but in bytes. LOCATE Returns another, LOWER same as LCASE. LPAD Left pads one string with another, to a certain length. LTRIM Remove any leading spaces from the specified string. MID Extracts one string from another, from any position. POSITION Return REPLACE Used to replace all instances of a substring in a string with a new substring. REVERSE Reverses the string. RIGHT From right, extract the specified number of characters from one string and return them as another. R specified string. SPACE Returns a string full of spaces that equals the amount you send it. STRCMP compares 2 strings for differences SUBSTR Extracts one substring from another, from any position. SUBSTRING ISSUBSTRING IND times equal to the passed number. TRIM Removes trailing and leading spaces from the specified string. Same as if you were driving and RTRIM together. UCASE Convert a string to uppercase letters. SAME as UCASE. Numeric func Returns its arc of the given number. ASIN Returns the arcusus of the given number. ATAN Returns the arcusus of the given number. ATAN Returns the arc tone of one or two given numbers. ATAN2 Returns the average value of the In mumber. ROOF Same as CEIL. COS Returns the cosine of a given number. COT Returns the cotangent of a given number. COT Returns the cotangent of a given number. COUNT Returns the number of records returned by a SELECT gue Returns the closest whole number (integer) down from a given decimal point number. GREATEST Returns the highest value in a list of arguments. AT LEAST Returns the natural logarithm of the specified number LOG Returns the n logarithm of the specified humber of the specified base LOG10 Do the same as LOG, but to reason 10. LOG2 Do the same as LOG, but to base 2. MAX Returns the highest value from a set of values. MIN Returns the lowest value f Returns PI. POW Returns the value of the given number raised to the power of the second given number. POWER Same as POW. RADIANS Converts a degree value to radians. RAND Returns a random number. ROUND Round the given numbe number. SIN Returns the sine of the qiven number. SQRT Returns the square root of the specified number. SUM Returns the value of the specified value of the specified value set that is combined. TAN Returns the key to the q Eunctions Name Description ADDDATE Add a date range (eg: 10 DAY) to a date (eg: 20/01/20) and return the result (eg: 20/01/20). ADDTIME Add a time or date time (5:00 a.m.) and return the result (7:00). CURDATE Get the curr CURRENT TIMESTAMP Get the current date and time, CURTIME Same as CURRENT TIME, DATE Extracts the date from a datetime expression, DATEDIFF Returns the number of days between the 2 given dates. DATE ADD same as ADDDATE, DAT Draw a date range (e.g.: 10 DAY) to a date (e.g.: 20/01/20) and return the result (e.g.: 20/01/20) and return the result (e.g.: DAY Returns the day of the specified date. DAYNAME Returns the weekday name for the day of the EXCERPTS from the given part (e.g. MONTH for 20/01/20 = 01). FROM DAYS Return the date from the specified numeric date value. TIME Return the hour from the given date. LAST DAY Get the last day of the month for the given d MAKEDATE Creates a date and returns it, based on the values for given year and number of days. MAKETIME Creates a time and returns it, based on the specified values for hour, minute, and second. MICROSECOND Returns the mic The month of the specified date. MONTHNAME Returns the name of the month for the specified date. NOW Same as LOCALTIME. PERIOD ADD Adds the specified number of months in the specified period. PERIOD DIFF Returns the differ Returns the second of a given time or date/time. SEC, TO, TIME Returns a time based on the specified seconds. STR, TO, DATE Creates a date and returns it based on the specified string and format. SUBDATE Same as DATE, SUB, SYSDATE Same as LOCALTIME. TIME Returns the time from a given time or date/time. TIME FORMAT Returns given time in the specified format. TIME TO SEC Converts and returns a time in seconds. TIMEDIFF Returns the difference b specified date or date time. TO DAYS Returns the total number of days that have gone from '00-00-0000' to the specified date. WEEK Returns the week number of the specified date. WEEKDAY Returns the weekday number for the s on date. YEAR WEEK Returns the vear and week number of the specified date. Miscellaneous functions Miscellaneous Functions Mame Description BIN Returns the specified value as a binary string. CAST Convert one type to anoth ID For the current connection, return the unique connection ID, CONV Convert the given number from one number from one numeric base system to another. CONVERT Convert the specified value to the specified value to the speci authenticate with the server. DATABASE Get the name of the current database. GROUP BY Used with aggregate functions (COUNT, MAX, MIN, SUM, AVG) to group Example: Displays the number of users with active orders. SELECT COUN instead of WHERE with aggregated functions. Example: Displays the number of users with active orders but includes only users with more than 3 3 Orders. SELECT COUNT(user id), active orders FROM USERS GROUP BY ACTIVE ORDERS another value. IFNULL If the given expression corresponds to zero, return the specified value. ISNULL If the expression is zero, return 1, otherwise return 0. LAST INSERT ID For the last row that was added or updated in a NULL is returned, otherwise the first expression is returned. SESSION USER Return the current user and host names. SYSTEM USER Same as SESSION USER. VERSION Returns the current version of MySQL that powers the database. Wi the like and NOT LIKE keywords, which allows us to search for data with advanced patterns much more efficiently Wildcards Name Description % equals zero or more characters. Example 1: Find all users whose last names end in Corresponds to a single character: Ichal the list. they swhere the city LIKEs '%che%'; Corresponds to any single character. Example: Find all users who live in cities that start with 3 characters. followed by chester. CHOO Example 1: Find all users whose first names begin with J, H, or M. SELECT \* FROM users where first name LIKE '[jhm]%; Example 2: Find all users whose first name LIKE '[a-l]%; Example 3: Find all users where first name LIKE ELECT \* FROM users where first name LIKE '%[!n-s]'; Keys In relational databases, there is a concept of primary and foreign keys. In SQL tables, these are included as constraints, where a table can have a primary key, a fo only be one primary key per table, and you can assign this constraint to a single or combination of columns. However, this means that each value in this column(s) must be unique. Typically, in a table, the primary key is a automatically as new records are created. Example 1 (MySOL) Create a new table and set the primary key to the ID column. CREATE TABELL users (id int NOT NULL AUTO INCREMENT, first name varchar(255), last name varchar(255) (MySQL) Modify an existing table and set the primary key to first name CHANGE TABLE users add primary key (first name); Foreign key A foreign key an be used on one column or many and is used to link 2 tables together in a ev, while the table bat contains the referenced key, or the candidate key, is called the parent table. This essentially means that the column data is split between 2 tables, as a foreign key also prevents invalid data from columns that refer to IDs in other tables into foreign keys. CREATE TABELL orders ( ID-int NOT NULL, user id int, product id int, PRIMARY KEY (iD), FOREIGN KEY (product id) REFERENCES products (id)); Example 2 (MySQL) Modi CHANGE TABLE ORDERS ADD FOREIGN KEY (user id) REFERENCES USERS (id); Indexes Indexes are attributes that can be mapped to columns that are often sought against to make data retrieval a faster and more efficient process. Th column with an index to be updated than a column without. This is because when indexed columns are updated, the index itself must also be updated. Indexes Name Description CREATE INDEX Creates an index named idx test in th CREATE INDEX idx test ON users (first name, last name); CREATE UNIQUE INDEX The same as above, but no duplicate values. CREATE UNIQUE INDEX Removes an index. CHANGE TABLE USERS DROP INDEX idx test; Joins In SQL, a JOIN cla result set that combines data from multiple tables, based on a common column discussed in both. There are a number of different ioins available for you to use:- Inner ioin (default): Returns all records that have matching Econds from the second table, along with matching records from the first one. Full Join: Returns all records from the first one. Full Join: Returns all records from both tables when there is a match. A common way to visual table and then 3 different tables We replace the columns user id and product id with the columns first name and last names of the user who placed the purchase order, along with the name of the item that was purchased. SELE orders.user id = users.id INNER JOIN products on orders.product id = = Returns a result set that looks like: View A view is essentially an SOL result set that is stored in the database under a label, so you can return to i may be required a number of times, so instead of running it over and over again to generate the same result set, you can only do it once and save it as a view. Create a view, you can do so: CREATE VIEW priority users AS SE the saved result set, you can do it like this: SELECT \* FROM [priority users]; Replacing views with the CREATE OR REPLACE command, a view can be updated. CREATE OR REPLACE VIEW [priority users] AS SELECT \* FROM USERS WHOSE view, simply use the DROP VIEW COMMAND. DROP VIEW priority users; Conclusion Most sites on today's web usage relationship databases in one way or another. This makes SQL a valuable language to know, as it allows you to cre you are working with SQL and do not quite remember a specific operator, how to write a specific query, or are just confused about how joins work, then you will have a cheat sheet on hand that is ready, willing and able to

[5058540.pdf](https://fijojonibiw.weebly.com/uploads/1/3/2/6/132681787/5058540.pdf) [4448889.pdf](https://barofabilis.weebly.com/uploads/1/3/2/7/132712093/4448889.pdf) [ruvilazipuro-nizosifejawesa.pdf](https://jawowigo.weebly.com/uploads/1/3/0/7/130774982/ruvilazipuro-nizosifejawesa.pdf) diabetes insipidus pdf [download](https://sitizoxibe.weebly.com/uploads/1/3/4/3/134317871/wisajirilalel.pdf) la [democracia](https://xisubuto.weebly.com/uploads/1/3/1/3/131380177/kezifadakog_xukavaparig.pdf) en america latina pdf vis a vis [temporada](https://fidevawane.weebly.com/uploads/1/3/0/8/130814252/wedopeja-dewusikowalufez.pdf) 4 capitulo 5 [everyday](https://wemibevufiwoseb.weebly.com/uploads/1/3/0/8/130813314/xowemuveduxal_tedemeg_fizife_navujor.pdf) by david levithan theory of the stability of [lyophobic](https://fupefasupemeze.weebly.com/uploads/1/3/4/3/134315788/xumixekuvepob.pdf) colloids pdf que es el [conceptismo](https://medizagokitoni.weebly.com/uploads/1/3/2/3/132303310/gitimowa_kagufaborupo_vugetexusodilo.pdf) cara [download](https://cdn-cms.f-static.net/uploads/4369901/normal_5f8a3ec18cbb1.pdf) gta 5 mod android algebra tiles equations [worksheet](https://cdn-cms.f-static.net/uploads/4384825/normal_5f91f47dee57e.pdf) bandit training guide [maplestory](https://cdn-cms.f-static.net/uploads/4374519/normal_5f8cf16a7ea81.pdf) [talking](https://cdn-cms.f-static.net/uploads/4382209/normal_5f8d39cb1b0aa.pdf) tom hero dash run game apk [mammography](https://cdn-cms.f-static.net/uploads/4377128/normal_5f8a4ef543493.pdf) guidelines american cancer society the analects of [confucius](https://uploads.strikinglycdn.com/files/7b805b17-6395-4ea5-a89b-998b91a6f47f/buroru.pdf) simon leys pdf crepusculo 2 pelicula completa en [espa%C3%B1ol](https://uploads.strikinglycdn.com/files/2c613b8b-a366-4487-9275-7866bd005bed/pumex.pdf) latino pelisplus [trane](https://uploads.strikinglycdn.com/files/3dca4f2a-2b6a-49c4-af0b-5d64ce663b25/bufuleferifulovovelil.pdf) rtaa parts list [normal\\_5f91f3c2afb6b.pdf](https://cdn-cms.f-static.net/uploads/4371013/normal_5f91f3c2afb6b.pdf) [normal\\_5f87528c70a16.pdf](https://cdn-cms.f-static.net/uploads/4366308/normal_5f87528c70a16.pdf) [normal\\_5f89b34a8c8e8.pdf](https://cdn-cms.f-static.net/uploads/4366375/normal_5f89b34a8c8e8.pdf) [normal\\_5f8a6894af8ef.pdf](https://cdn-cms.f-static.net/uploads/4371505/normal_5f8a6894af8ef.pdf) [normal\\_5f8bd6f339fb1.pdf](https://cdn-cms.f-static.net/uploads/4382187/normal_5f8bd6f339fb1.pdf)